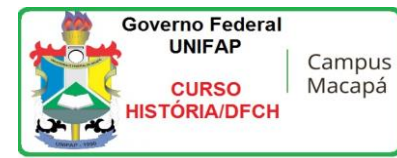

## Relatório de Atendimento através do sistema remoto SIGAA/SIPAC/SIRGH/Web (coordenação/secretaria) - 2021 Triagem de Atendimento HISTÓRIA - DFCH/PROGRAD, Campu Marco Zero do Equador, Macapá/AP.

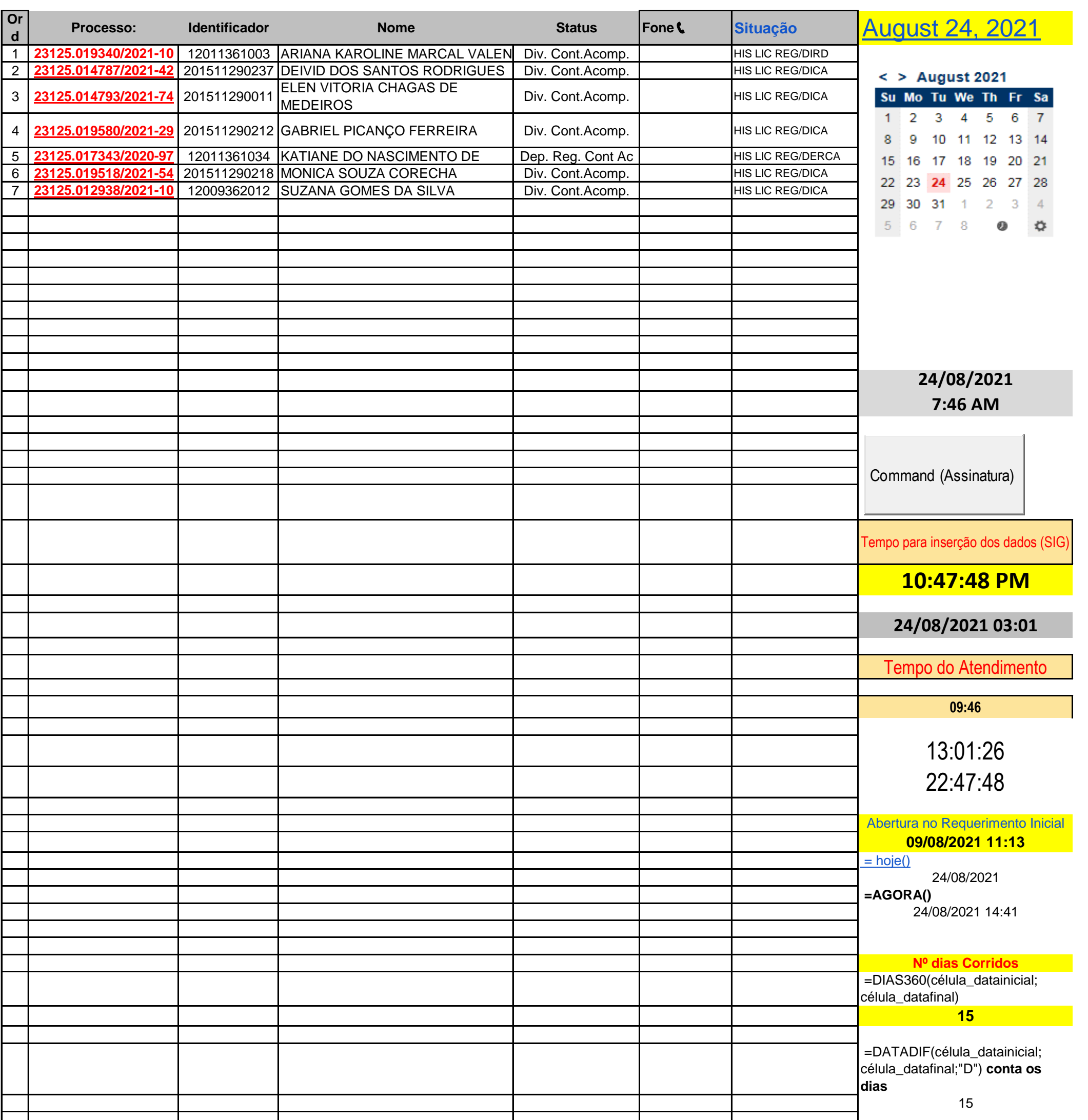

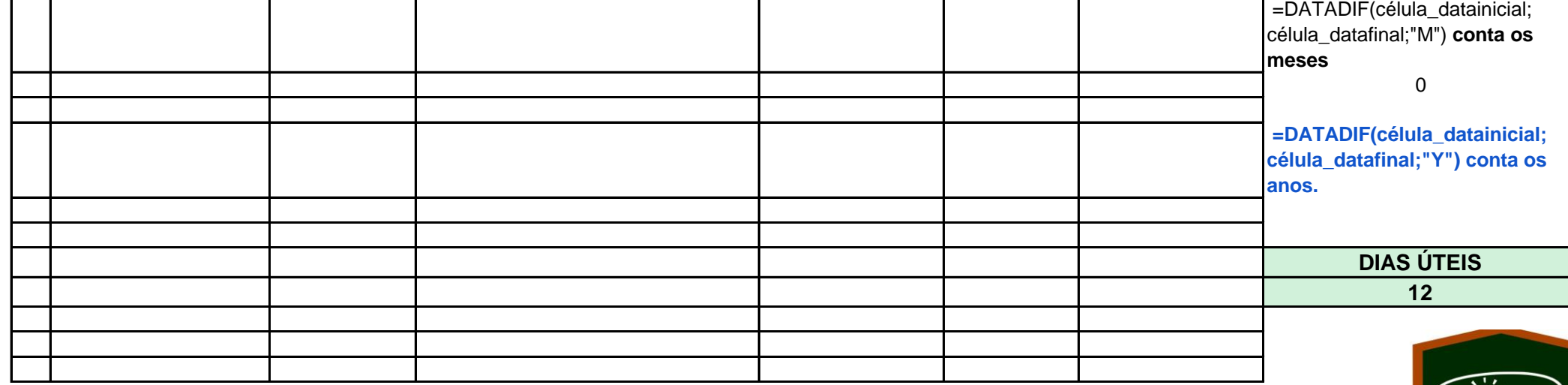

Requisição Serv. Online: https://prosear.com.br/atendimento/

Requisição Serv. Impresso (Req. disponível para download): https://www2.unifap.br/historia/arquivos/2186/secretary

Rod. Juscelino Kubitschek, km 02, Jardim Marco Zero, Macapá-AP,68903-419

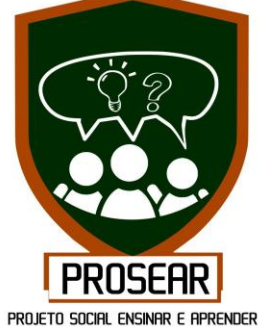